# Newspaper Response to text

It's time to wrap up that independent reading you've been working on! Read over these directions carefully before starting!

#### Achievement Objectives:

- Speaking, Writing and Presenting-Ideas: ideas show an awareness of a range of dimensions
- Listening, Reading and Viewing Ideas: makes and supports inferences from texts independently
- Listening, Reading and Viewing-Ideas: makes meaning by understanding increasingly

#### **Relating to Context**

#### The Anatomy of...... The great New Zealand novel

- independently reading and reflecting on our novels, showing deeper thinking and understanding.
- unpacking themes and messages, conflict, character <u>development</u> and how setting (time and place)

Your task with this assignment is to create a newspaper page for an extended text you have read over the past term. Make sure you read the requirements below, and take your time to consider and plan how you want to organise your page.

## Instructions:

This project involves you having to design a newspaper page to represent elements of your text.

## ★ What do I need to do?

You need to create a newspaper page that acknowledges and represents the text you have read.

You will follow the layout, structure and style of a typical newspaper when creating your response to your text.

Your newspaper **must include the following elements** - (personalised to your specific text):

- ★ Masthead/Logo
- ★ Date (linked to setting)
- ★ Article about an important moment in the text
- ★ Interview with a major character from the text discussing the climatic event
- ★ Editorial discussing why the theme of the text is relevant to society today

- ★ Letters to the editor (minimum one, can be more) responding to a characters actions
- ★ Appropriate photo/image that represents the text

## You **may** also include;

- gossip column interesting titbits about subsidiary characters
- cartoon
- small advertisements appropriate to setting and plot of text
- weather report for your setting

https://smallbusiness.chron.com/create-newspaper-microsoft-word-26678.html

https://www.adobe.com/express/create/newspaper

A sample layout is attached below. You can use this as the basis of your newspaper page or you can amend/change to meet the needs of your extended text.

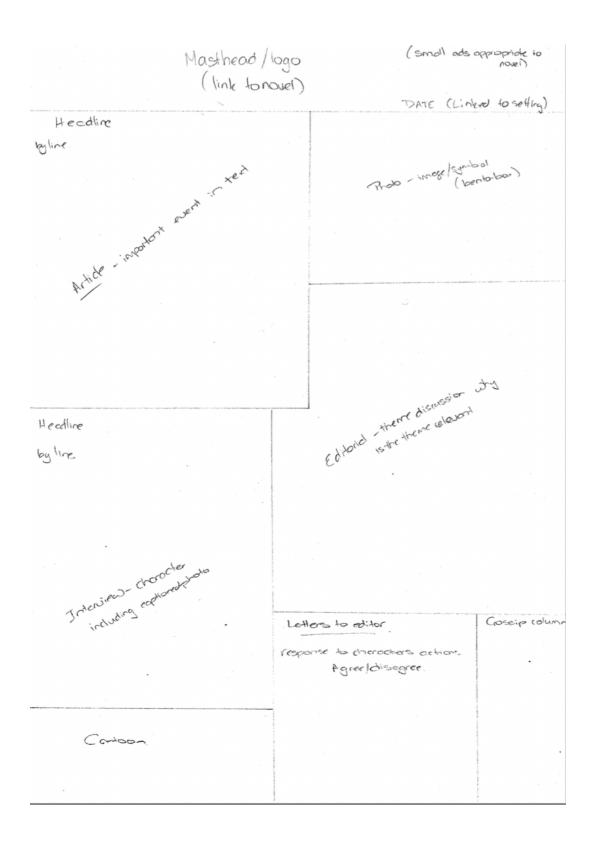

### he Hogwarts Herald

Issue 020

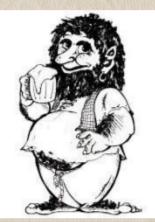

### Trolls today, Deatheaters tomorrow

We have all see the recent spate of Troll related crime in our communities, but where will it end? Many people have expressed corncern recently in the press and in the community, and certainly the topic is getting more airtime, but is it really time to panic? Since records began, Trolls have been problematic in our communities and it is time for institutional changes to be made to address these issues.

## Letters to the Editor

#### Dear Sir,

I am concerned that these large lumbering beasts are going to lower the value of our burrows and ruin our way of life. Why can't they go back where they came from. I think it all part of the muggles masterplan to destroy our society A concerned citizen April 2021

### HONEYDUKES RUNS OUT OF BUTTERBEER

Unprecedented panic of the streets today as Honeydukes closed the doors to students and staff of Hogwarts. Staff blame the shortage on a group of trolls who broke into the cellars early Friday morning.

## Just being true to myself

Molly McGolly is tired of being branded as a thug by the wizzarding community. "Trolls gotta Troll" she stated to this reporter. "I don't know nuffin about the Honeydukes breakin, but show me the proof it was trolls" she said. "Trolls are being persecuted for the way we look rather than the contents of our hearts"

More overleaf >>>

## Rubric for Marking

| Ideas               | You have<br>developed your<br>understanding of<br>how to make<br>inferences and<br>apply reading<br>strategies to make<br>meaning and<br>respond to texts<br>You have a<br>developing<br>understanding of<br>the ideas, links, and<br>viewpoints within<br>the text | You have applied<br>several reading<br>comprehension<br>strategies to make<br>meaning and<br>respond to texts<br>You have<br>communicated an<br>in-depth<br>understanding of<br>the ideas, links, and<br>viewpoints within<br>the text | You have<br>independently<br>applied a range of<br>reading<br>comprehension<br>strategies to make<br>meaning and<br>respond to texts<br>You have applied<br>critical thinking<br>skills to explore the<br>ideas, links, and<br>viewpoints within,<br>across and beyond<br>the text(s) | You have<br>confidently and<br>deliberately applied<br>a range of reading<br>comprehension<br>strategies to make<br>meaning and<br>respond to texts<br>You have<br>communicated an<br>in-depth, critical<br>evaluation of the<br>ideas, links, and<br>viewpoints within,<br>across and beyond<br>the text |
|---------------------|----------------------------------------------------------------------------------------------------|----------------------------------------------------------------------------------------------------|----------------------------------------------------------------------------------------------------|----------------------------------------------------------------------------------------------------|
| Structure           | You have<br>developed your<br>understanding of<br>text types. You may<br>have started to<br>describe their<br>characteristics                                                                                                    | You have identified<br>text types You have<br>described their<br>characteristics                                                                                                    | You have identified<br>a range of text<br>types You have<br>described their<br>structures/<br>characteristics/<br>conventions most<br>of the time                                                                                                    | You have<br>consistently<br>identified a range<br>text types You have<br>described their<br>structures/<br>characteristics/<br>conventions                                                                                                    |
| Accuracy in Writing | You have made<br>errors in grammar,<br>spelling and/or<br>punctuation. These<br>are intrusive and<br>affect meaning                                                                                                    | You have made<br>errors in grammar,<br>spelling and/or<br>punctuation. These<br>are intrusive at<br>times, but reader<br>can infer meaning                                                                                             | You have made<br>some errors, but<br>minimal reader<br>inference is<br>needed. Meaning is<br>consistently clear                                                                                                    | You have carefully<br>edited your writing<br>to ensure you have<br>few (or no) intrusive<br>errors. Meaning is<br>consistently clear                                                                                                    |
| Time Management     | You did not submit<br>work by the<br>deadline.                                                                                                    | You have submitted<br>work by the<br>deadline                                                                                                    | You have submitted<br>work by the<br>deadline                                                                                                    | You have submitted<br>work by the<br>deadline                                                                                                    |